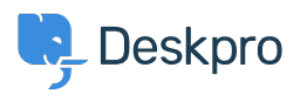

[Kennisbank](https://support.deskpro.com/nl/kb) > [Deskpro Legacy](https://support.deskpro.com/nl/kb/deskpro-legacy) > [Filtering & Sorting Tickets](https://support.deskpro.com/nl/kb/articles/filtering-sorting-tickets)

Filtering & Sorting Tickets Paul Davies - 2021-06-18 - [Reacties \(0\)](#page--1-0) - [Deskpro Legacy](https://support.deskpro.com/nl/kb/deskpro-legacy)

**Video Introduction:**

**Ticket Filters:**

**Labels & Flags:**

## **Further Reading:**

[Filtering & Sorting Tickets](https://support.deskpro.com/en/guides/agent-guide/tickets/filtering-and-sorting-tickets)